# Figuring out your Raise in the SHARE-UMass Memorial contract

The two most common situations are on this side of the page - see over for more rare situations

### **If your hourly rate is on a platform and below max…**

#### **"Over-and-down" method on the wage chart for your grade**

Each year you get to the next highest platform number

*example: If your grade is NSG3 and you make \$16.58 per hour*

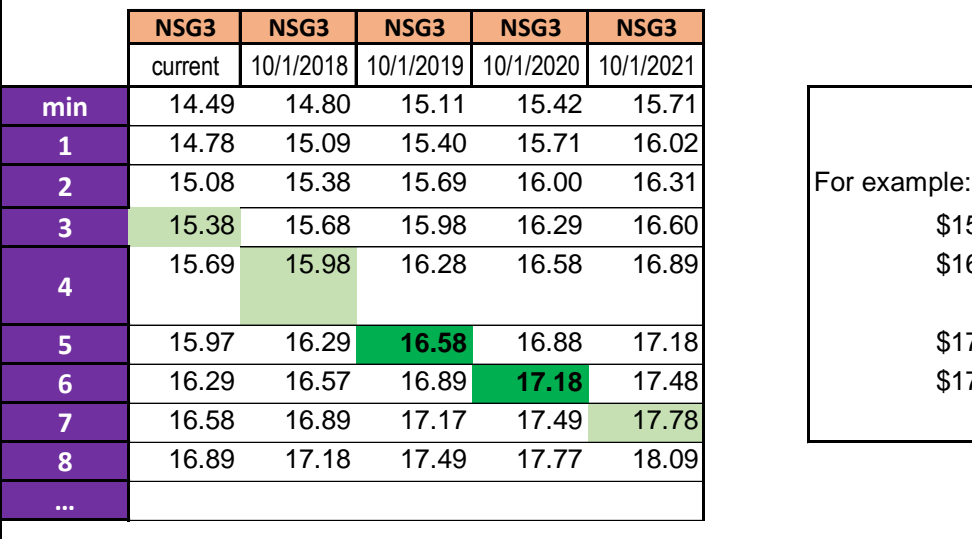

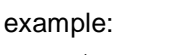

\$15.98 (10/1/18) \$16.58 on 10/1/19

**5** 15.97 16.29 **16.58** 16.88 17.18 \$17.18 on 10/1/20  $$17.78$  on  $10/1/21$ 

## **If your hourly rate is between platforms, or between max and max cap…**

#### **"Multiply-compare-add" method**

Your raise is the higher of **2.95% of your current rate** OR **\$0.60 per hour**

**Multiply** [your current hourly rate] x 0.0295 **Compare** the result to \$0.60. Your raise is whichever number is higher. **Add** [your raise] + [your current rate] = [your new rate]

(If your new rate is more than the max cap, see "If you are close to the max cap…"

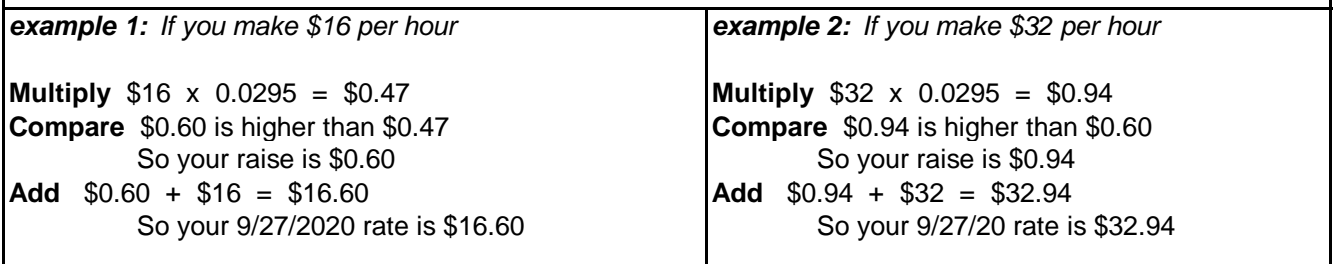

# Figuring out your Raise in the SHARE-UMass Memorial contract

The more rare situations are on this side of the page - see over for more common situations

### **If you are already at the max cap for your grade…**

You get the 1% across the board raise to base You get the platform movement as a bonus

**Raise**: Multiply [your current hourly rate] x 0.01 **New Rate**: Add [your current hourly rate] + [your raise] **Bonus**: Multiply [your current hourly rate] x 0.0195 x [the hours your were paid in FY18]

*example: If your grade is ADM6, you make \$29.19 per hour (ADM6 max cap) and you work full-time*

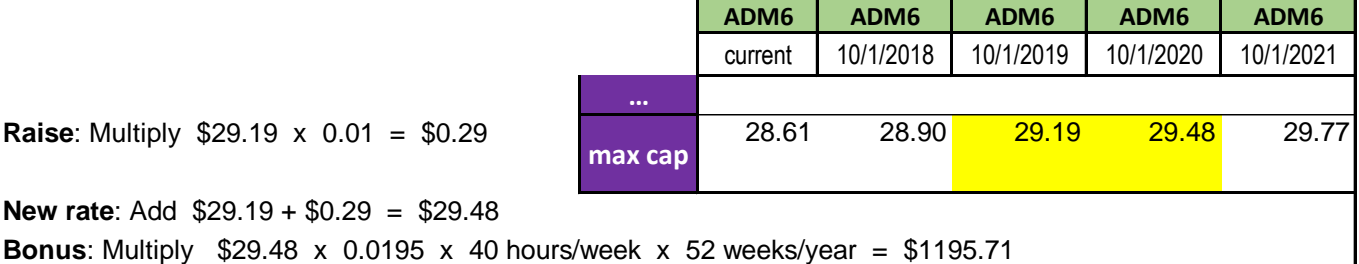

## **If you are close to the max cap, and your raise would put you over…**

You get a raise to bring you up to max cap You get the rest of your raise as a bonus **New rate** = [max cap] **Actual Raise**: Subtract [max cap] - [current rate] **Calculated Raise**: Multiply [your current hourly rate] x 0.0295 **Bonus rate** (part of raise that would be over max cap) = [calculated raise] - [actual raise] **Bonus**: Multiply [bonus rate] x [the hours you were paid in FY18] *example: If your grade is ADM6 (see scale above), you make \$29.00 per hour (below max cap)*  and you work full-time **New rate** = \$29.48 **Actual Raise**: Subtract \$29.48 - 29.00 = \$0.48 **Calculated Raise**: Multiply \$29.00 x 0.0295 = \$0.86 **Bonus rate** (part of raise that would be over max cap) = \$0.86 - \$0.48 = \$0.38 **Bonus**: Multiply \$0.38 x 40 hrs/wk x 52 weeks = \$790